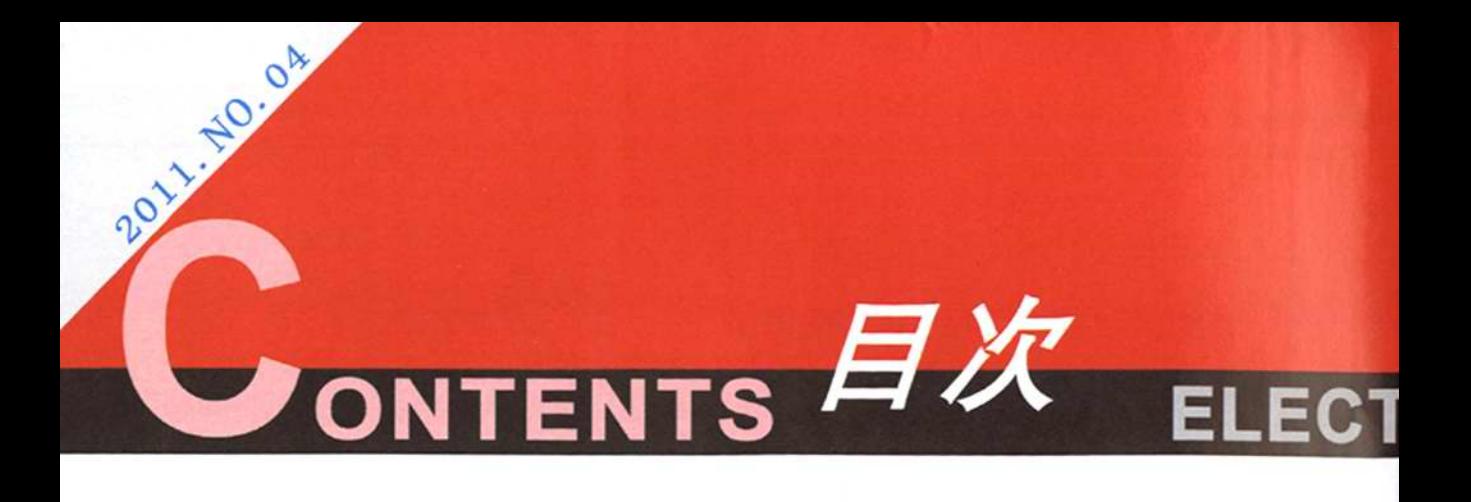

Research&Design

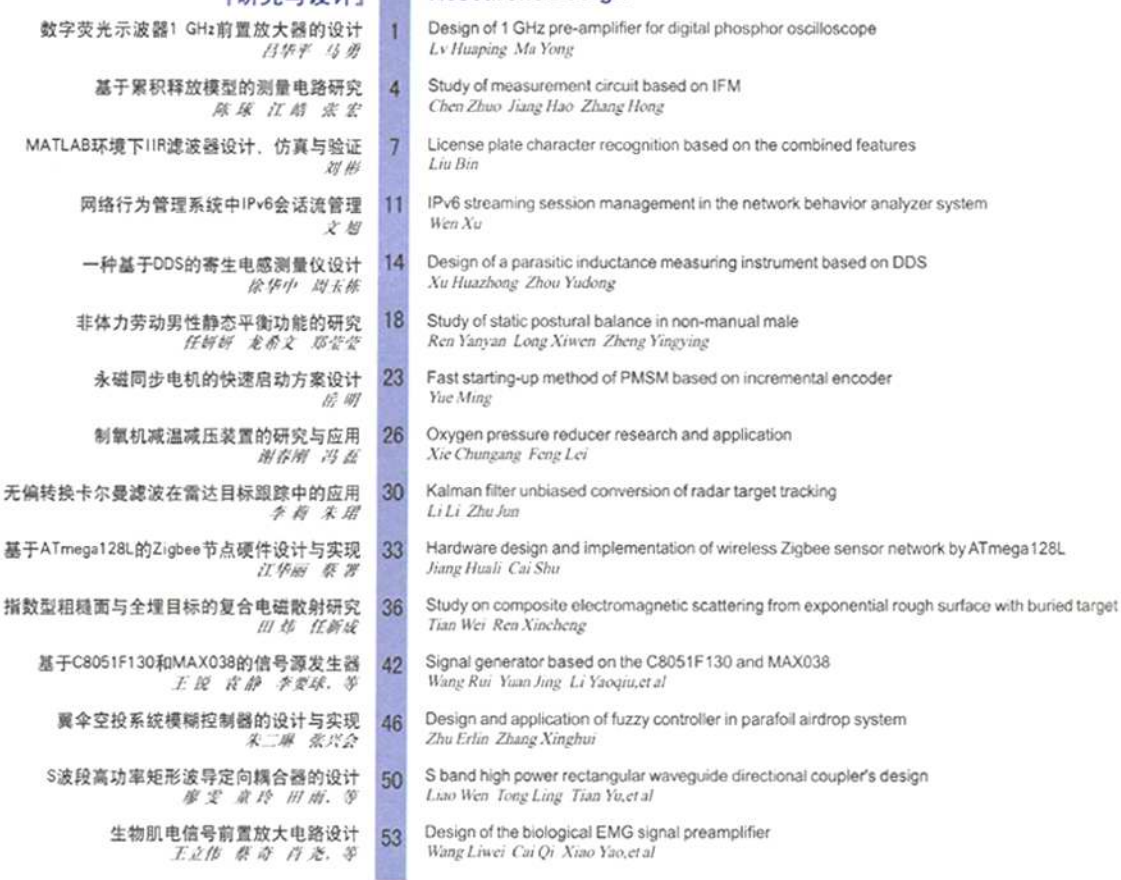

## [理论与算法]

[研究与设计]

 $\overline{\phantom{a}}$ 

- EPS电机控制中电流波动的影响因素 59 旅华中 尤述
- 基于时间并行的跨平台BMP图像处理方案 62 沈玉杰 马世伟 刘品品
- **Theory and Algorithms**
- Rapid federal Kalman filtering based on the inverse matrix recursive 56 Zhang Xinghui Zhang Limin Li Shixin,et al
	- Factors of the current ripple in EPS motor control Xu Huazhong You Hu
	- Design of cross-platform BMP image-processing based on parallel-in-time Shen Yujie Ma Shiwei Liu Jingjing

## **JR** EASI ùН

## 「虚拟仪器技术」 **Virtual Instrument Technology** DAQ system of motor's parameters based on LabVIEW and DSP serial port 基于LabVIEW和DSP串口的多通道电机参数采集系统 66 Xu Huazhong Huang Liping 徐华中 黄丽萍 Design of measurement system for the charge carrier drift mobility based on LabVIEW 基于LabVIEW的载流子迁移率测试系统的设计 70 Tang Zhen Qiu Guiming Yu Yunpeng.et al 汤黄 邱佳明 余云醇,等 Research of satellite interference monitoring technology based on LabVIEW 基于LabVIEW的卫星干扰监测技术研究 74 Wang Shaojun Chen Tianli Chen Xin 王明军 陈天立 陈春 **Data Acquisition** [数据采集] Design and calibration research of the data acquisition module based on VME bus VME数据采集模块设计与校准方法研究  $77$ Tan Huiqing Meng Shengwei Yin Hongtao 潭灰压 孟升旦 尹洪涛 适用于嵌入式系统的心音心电信号采集仪 Circuit design of PCG and ECG signal acquisition used to portable devices and embedded system 81 余渊者 徐柳娇 宋扬. 等 Yu Yuanshan Xu Liujing Song Yang, et al 「在线测试与故障诊断」 **Online Testing and Fault Diagnosis** 雷达高度表自动测试系统设计与实现 86 Design and achievement of radar altimeter automatic testing system 李磊 李国林 徐君明 Li Lei Li Guolin Xu Junming 基于以太网的电机控制与诊断的研究 Remote control of electrical machinery and diagnosis based on ethernet 90 桥 邮 徐晶晶 Yang Shuai Xu Jingjing 溶解氧在线测试仪硬件系统的研究 Study of the hardware system of dissolved oxygen analytical instrument 93 Qiu Faqiang Shu Di Chen Juan et al 邱安强 紆迫 陈胡. 等 高机动雷达故障自动定位技术 Automatic fault location technology of highly mobile radar 98 Sun Guoqiang Lu Rongsheng Tian Fangning.et al 外国强 卢荣胜 田芳宁, 等 Based on wavelet and neural network fault diagnosis method 基于小波和神经网络的导弹故障诊断方法 100  $*$  #  $LiLi$ 基于涡流探伤的油(气)管裂纹检测研究与实现 103 Research and implement of testing system for oil(gas) pipeline crackle based on eddy current sensor Gu Guohua Zhang Feimeng Li Yi,et al 倾旧华 宏飞猛 李 段, 等 数字万用表自动测量系统的设计 106 Design of digital multi-meter auto-measurement system Xu Wei Huang Bowen Guan Yudong 法 薇 黄柳闻 关字东

## 【热点资讯】

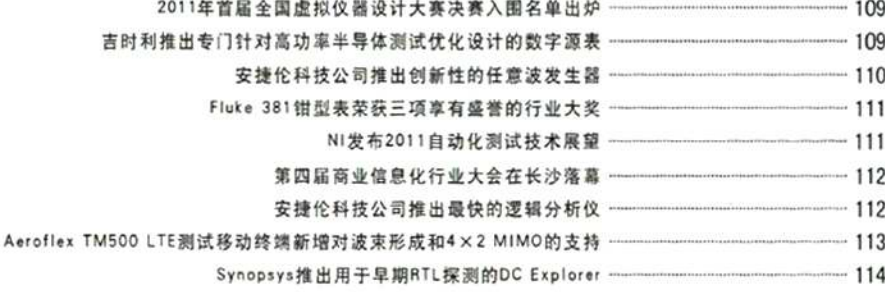